# *Sales Training Workbook Manual*

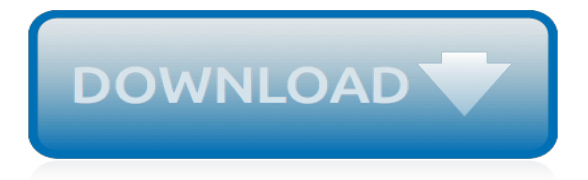

#### **Sales Training Workbook Manual**

052611 Ernest & Julio Gallo Sales Manager Seminar Workbook: MODULE 5 RETAIL PAGE 33 Retail Sales Training Program - Eight Week Training Schedule NAME: <br>
DATE OF HIRE: You should review each chapter on the weekly schedule with your trainer or manager to

### **Retail Sales Training Program – Eight Week Training Schedule**

"In The Divorce Recovery Workbook, Rye and Moore provide an excellent applied workbook for you if you've been dealing with the loss of a marriage or long-term relationship.In fact, as I read the manuscript, I could not help but think that the workbook could help deal with many losses, not just divorce. It adapts evidence-based interventions from positive psychology-forgiveness of self and ...

## **The Divorce Recovery Workbook | NewHarbinger.com**

Positive life changes lead to positive brain changes. Drawing on the huge success of his groundbreaking book, The Upward Spiral, neuroscientist Alex Korb offers actionable, step-by-step skills to help you reshape your brain and create an upward spiral towards a happier, healthier life.

#### **The Upward Spiral Workbook | NewHarbinger.com**

P R E M I E R Microsoft Excel 2007 Advanced Premier Training Limited 4 Ravey Street London EC2A 4QP Telephone +44 (0)20 7729 1811 www.premcs.com

#### **Excel 2007 Free Training Manual - premcs.com**

Page 1 AQUAPURE® Ei WORKBOOK...; Page 3 IMPORTANT SAFETY INSTRUCTIONS The information contained in this technical guide is intended for Zodiac trained service personnel only. Electrical installation and repairs should only be performed by a certified electrician or Zodiac trained professional. and must comply with all national electric codes (NEC, Canadian, etc.). state and local law ...

#### **ZODIAC POOL SYSTEMS AQUAPURE EI TECHNICAL TRAINING MANUAL Pdf Download. - ManualsLib - Makes it easy to find manuals online!**

"That very day I closed a deal for over \$100,000 using just one of the techniques in the program." "I purchased the Persuasive Selling Skills Audio Program and that very day I listened to just one CD and I went out and closed a deal.

#### **Persuasive Selling Skills For Sales Professionals - Sales Training Courses to Shamelessly CRUSH Your Competition**

If there is one thing that unites us all, it has to be the frustration to keep up with a slow excel spreadsheets. While the impact on the performance may be negligible when there is less data, it becomes more profound as you add more and more data/calculations to the workbook. 9 out of 10 times, an ...

#### **Suffering from Slow Excel Spreadsheets?? Try these 10 Tricks**

Bottom line: This video series explains what the Personal Macro Workbook is, how to create it, and why you should use one.You will also learn how to add custom macro buttons to the Excel Ribbon, and how to make a Yes/No pop-up window appear before a macro runs.

#### **How to Create a Personal Macro Workbook (Video Series) - Excel Campus - Excel Campus - Learn Excel, Save Time, & Work Smarter**

Freight Movers School offers a home study course that truly draws on multiple methods of learning. Our "Basics" Freight Broker Training Online course covers the "basics" of becoming a freight broker and performing the day-to-day duties of a broker.

#### **Freight Broker Training Online - Freight Movers School, LLC**

Jeppesen Private Pilot Manual by Jeppesen 10001360-006 - The Private Pilot Manual is your primary source for initial study and review on your journey to becoming a private pilot. - JS314500 GFD -008 textbook handbook -009 088487429X 9780884874294 088487429X 10001360-003

9780884875956 MP1971 004 9780884871125 -004 9780884871293 9780884876601 - Pilot Supplies at a Pilot Shop

#### **Jeppesen Private Pilot Manual - MyPilotStore.com**

Examine technical aspects and how to ship infectious substances by air (Division 6.2).

#### **Infectious Substances Shipping Guidelines - IATA Training Course**

Course Transcript - [Voiceover] Hi, I'm Bonnie Biafore. Welcome to Project 2016 Essential Training. Microsoft Project is one of the most widely used project scheduling and management programs.

### **Microsoft Project 2016 Essential Training - Welcome - LinkedIn**

The USDA interactive Food Buying Guide for Child Nutrition Programs allows CEs to search creditable food items for food yield information to help determine the specific contribution each food item makes towards a reimbursable meal in all Child Nutrition Programs. It also provides useful tools, such as the Recipe Analysis Workbook and the Product Formulation Statement Workbook.

## **NSLP Policy & ARM - squaremeals.org**

Dear Twitpic Community - thank you for all the wonderful photos you have taken over the years. We have now placed Twitpic in an archived state.

## **Twitpic**

Vea esta página en español. The Guide to Presenting Money Smart for Adults helps trainers quickly learn how to use the materials. The guide also provides training tips and strategies to accommodate participants with disabilities. For Money Smart for Small Business Train-the-Trainer Resources, go to the Money Smart for Small Business section.

#### **FDIC: Train-the-Trainer**

It will take less than five minutes to complete this survey. We greatly appreciate your time and attention. Your input is valuable and directly impacts planning, course improvements and future programs.

#### **Training Feedback Form Survey**

John Deere offers a full line-up of tough, intelligently-designed mowers to meet your needs. Explore our series and decide which mower is right for you.

#### **Mowers | John Deere US**

Declarations . Animal Health Declarations. National Animal Heath Declarations are a way for producers to provide information about the animal health status of their flocks and herds.

#### **Declarations - Farm Biosecurity**

If you want to start a career as a property manager then this course is the starting point. This course will give you the educational requirement to register as a property manager (a registration restricted to property management) with the Department of Mines, Industry Regulation and Safety (DMIRS - the real estate industry regulator).

## **Property Management Registration | REIWA Training**

Getting started Enrol into your desired course(s) Register yourself as a student at this site Start watching videos, and practise on your own computer. Print the workbooks and complete the exercises Attempt the knowledge reviews to see what you remember Review the information you don't quite understand Complete the Course Evaluation Receive your certificate EzyLearn "its show ezy"

[chemical equations and reactions worksheet](http://slackin.crowdcrafting.org/chemical_equations_and_reactions_worksheet.pdf), [kubota parts manual w521htc](http://slackin.crowdcrafting.org/kubota_parts_manual_w521htc.pdf), [manuale di fotografia bridge,](http://slackin.crowdcrafting.org/manuale_di_fotografia_bridge.pdf) [geology](http://slackin.crowdcrafting.org/geology_lab_manual_vtu.pdf) [lab manual vtu](http://slackin.crowdcrafting.org/geology_lab_manual_vtu.pdf), [vought f4u 4 corsair fighter pilot s flight manual,](http://slackin.crowdcrafting.org/vought_f4u_4_corsair_fighter_pilot_s_flight_manual.pdf) [pythagorean theorem worksheet word problems](http://slackin.crowdcrafting.org/pythagorean_theorem_worksheet_word_problems.pdf), [bergsonian philosophy and thomism nd maritain collected works,](http://slackin.crowdcrafting.org/bergsonian_philosophy_and_thomism_nd_maritain_collected_works.pdf) [mercury villager service manual,](http://slackin.crowdcrafting.org/mercury_villager_service_manual.pdf) [parrot ck3000](http://slackin.crowdcrafting.org/parrot_ck3000_evolution_manuale.pdf) [evolution manuale,](http://slackin.crowdcrafting.org/parrot_ck3000_evolution_manuale.pdf) [jcb 3220 operation manual,](http://slackin.crowdcrafting.org/jcb_3220_operation_manual.pdf) [chav the demonization of the working class](http://slackin.crowdcrafting.org/chav_the_demonization_of_the_working_class.pdf), [singer athena 2000](http://slackin.crowdcrafting.org/singer_athena_2000_instruction_manual.pdf) [instruction manual](http://slackin.crowdcrafting.org/singer_athena_2000_instruction_manual.pdf), [bacteria and viruses worksheet,](http://slackin.crowdcrafting.org/bacteria_and_viruses_worksheet.pdf) [manuale per fotografia digitale reflex](http://slackin.crowdcrafting.org/manuale_per_fotografia_digitale_reflex.pdf), [mbo folder manual,](http://slackin.crowdcrafting.org/mbo_folder_manual.pdf) [rationalizing the denominator worksheet](http://slackin.crowdcrafting.org/rationalizing_the_denominator_worksheet.pdf), [haynes repair manual toyota prado](http://slackin.crowdcrafting.org/haynes_repair_manual_toyota_prado.pdf), [john deere gt245 shop manual,](http://slackin.crowdcrafting.org/john_deere_gt245_shop_manual.pdf) [dementia challenges and new directions research highlights in social work,](http://slackin.crowdcrafting.org/dementia_challenges_and_new_directions_research_highlights_in_social_work.pdf) [innovative sierra manual,](http://slackin.crowdcrafting.org/innovative_sierra_manual.pdf) [carrier vvt](http://slackin.crowdcrafting.org/carrier_vvt_bypass_controller_manual.pdf) [bypass controller manual,](http://slackin.crowdcrafting.org/carrier_vvt_bypass_controller_manual.pdf) [owners manual cbr600rr,](http://slackin.crowdcrafting.org/owners_manual_cbr600rr.pdf) [expected value worksheet](http://slackin.crowdcrafting.org/expected_value_worksheet.pdf), [sourcework academic writing from](http://slackin.crowdcrafting.org/sourcework_academic_writing_from_sources_2nd_edition_answer_key.pdf) [sources 2nd edition answer key](http://slackin.crowdcrafting.org/sourcework_academic_writing_from_sources_2nd_edition_answer_key.pdf), [naming and writing ionic compounds worksheet](http://slackin.crowdcrafting.org/naming_and_writing_ionic_compounds_worksheet.pdf), [search and rescue dogs training](http://slackin.crowdcrafting.org/search_and_rescue_dogs_training_the_k_9_hero.pdf) [the k 9 hero](http://slackin.crowdcrafting.org/search_and_rescue_dogs_training_the_k_9_hero.pdf), [ingersoll rand p 185 air compressor manual](http://slackin.crowdcrafting.org/ingersoll_rand_p_185_air_compressor_manual.pdf), [modern hydrotherapy for the massage therapist lww](http://slackin.crowdcrafting.org/modern_hydrotherapy_for_the_massage_therapist_lww_massage_therapy_bodywork.pdf) [massage therapy bodywork,](http://slackin.crowdcrafting.org/modern_hydrotherapy_for_the_massage_therapist_lww_massage_therapy_bodywork.pdf) [chilton s import labor guide and parts manual 1988 1992,](http://slackin.crowdcrafting.org/chilton_s_import_labor_guide_and_parts_manual_1988_1992.pdf) [12 2 practice angles and](http://slackin.crowdcrafting.org/12_2_practice_angles_and_angle_measure_worksheet_answers.pdf) [angle measure worksheet answers,](http://slackin.crowdcrafting.org/12_2_practice_angles_and_angle_measure_worksheet_answers.pdf) [music technology workbook key concepts and practical projects](http://slackin.crowdcrafting.org/music_technology_workbook_key_concepts_and_practical_projects.pdf)